# **Inhaltsverzeichnis**

# **Kategorie:Pager**

[Versionsgeschichte interaktiv durchsuchen](https://wiki.oevsv.at) [VisuellWikitext](https://wiki.oevsv.at)

## **[Version vom 9. März 2010, 15:31 Uhr](https://wiki.oevsv.at/w/index.php?title=Kategorie:Pager&oldid=5874) [\(Qu](https://wiki.oevsv.at/w/index.php?title=Kategorie:Pager&action=edit&oldid=5874) [Version vom 9. März 2010, 16:19 Uhr](https://wiki.oevsv.at/w/index.php?title=Kategorie:Pager&oldid=5875) ([Qu](https://wiki.oevsv.at/w/index.php?title=Kategorie:Pager&action=edit&oldid=5875) [elltext anzeigen\)](https://wiki.oevsv.at/w/index.php?title=Kategorie:Pager&action=edit&oldid=5874)**

[OE1CMW](https://wiki.oevsv.at/wiki/Benutzer:OE1CMW) [\(Diskussion](https://wiki.oevsv.at/w/index.php?title=Benutzer_Diskussion:OE1CMW&action=view) | [Beiträge\)](https://wiki.oevsv.at/wiki/Spezial:Beitr%C3%A4ge/OE1CMW) (→Amateurfunk-Pager) [← Zum vorherigen Versionsunterschied](https://wiki.oevsv.at/w/index.php?title=Kategorie:Pager&diff=prev&oldid=5874)

the contract of the contract of the contract of the contract of the contract of

### **Zeile 37: Zeile 37:**

# **[elltext anzeigen](https://wiki.oevsv.at/w/index.php?title=Kategorie:Pager&action=edit&oldid=5875))**

### [OE1CMW](https://wiki.oevsv.at/wiki/Benutzer:OE1CMW) ([Diskussion](https://wiki.oevsv.at/w/index.php?title=Benutzer_Diskussion:OE1CMW&action=view) | [Beiträge](https://wiki.oevsv.at/wiki/Spezial:Beitr%C3%A4ge/OE1CMW)) (→Amateurfunk-Pager) [Zum nächsten Versionsunterschied →](https://wiki.oevsv.at/w/index.php?title=Kategorie:Pager&diff=next&oldid=5875)

**+**

- Der '''CommtechWireless 7900''' Pager kann über die Tasten "ohne Programmiergerät" in den wichtigesten Parametern eingestellt werden und arbeitet im Bereich von 439-446 MHz. Die Anschaffung eines Programmiergerätes ist in Planung. Damit können spezielle Funktionen des Pagers eingestellt werden. So verfügt das Gerät über 12 unabhängige "maildrop-folder". Sie empfangen Nachrichten, die an "alle" oder eine bestimmte Gruppe gesendet wurden. Dies kann auf Wunsch auch still, allso ohne

**−** akkustissche Alarmierung erfolgen. Es fallen keine weiteren Kosten für Programmierung und Quarze an! Frequenz, Baudrate und Adressen (RIC) können manuell am Gerät geändert werden. Außerdem ist es möglich einzelne RICs (das sind 5-Stellige Nummern auf den der Pager hört) ein- und auszuschalten. Einfache Umprogrammierung z.B. bei Ortswechsel oder auch Tag- /Nachtumschaltung unproblematisch möglich.

\* [http://www.hmk-telekom.de/bos /datasheets/7900.pdf 7900 Pager - Datenblatt]

- Der '''CommtechWireless 7900''' Pager kann über die Tasten "ohne Programmiergerät" in den wichtigesten Parametern eingestellt werden und arbeitet im Bereich von 439-446 MHz. Die Anschaffung eines Programmiergerätes ist in Planung. Damit können spezielle Funktionen des Pagers eingestellt werden. So verfügt das Gerät über 12 unabhängige "maildrop-folder". Sie empfangen Nachrichten, die an "alle" oder eine bestimmte Gruppe gesendet wurden. Dies kann auf Wunsch auch still, allso ohne akkustissche Alarmierung erfolgen. Es fallen keine weiteren Kosten für Programmierung und Quarze an! Frequenz, Baudrate und Adressen (RIC) können manuell am Gerät geändert werden. Außerdem ist es möglich einzelne RICs (das sind 5-Stellige Nummern auf den der Pager hört) ein- und auszuschalten. Einfache Umprogrammierung z.B. bei Ortswechsel oder auch Tag- /Nachtumschaltung **ist** unproblematisch **u nd jederzeit** möglich.

\* [http://www.hmk-telekom.de/bos /datasheets/7900.pdf 7900 Pager - Datenblatt]

# **BlueSpice4**

## Version vom 9. März 2010, 16:19 Uhr

## Amateurfunk\-Pager

## Ansprechpartner: OE1CMW (oe1cmw@oevsv.at)

In Deutschland existiert seit geraumer Zeit ein Amateurfunk Pagernetz, welches im 70cm Band arbeitet und den Benutzern ermöglicht ausgediente T-Mobile "Skyper"-Pager zu betreiben.

Hierfür ist ein relativ einfacher Umbau nötig. Es muss lediglich ein Quarz ausgetauscht und ein Quarzfilter ausgebaut bzw. überbrückt werden. Nach erfolgtem Abgleich sind die Geräte dann im Amateurfunkbereich nutzbar.

## Diesem Vorbild folgend, suche ich

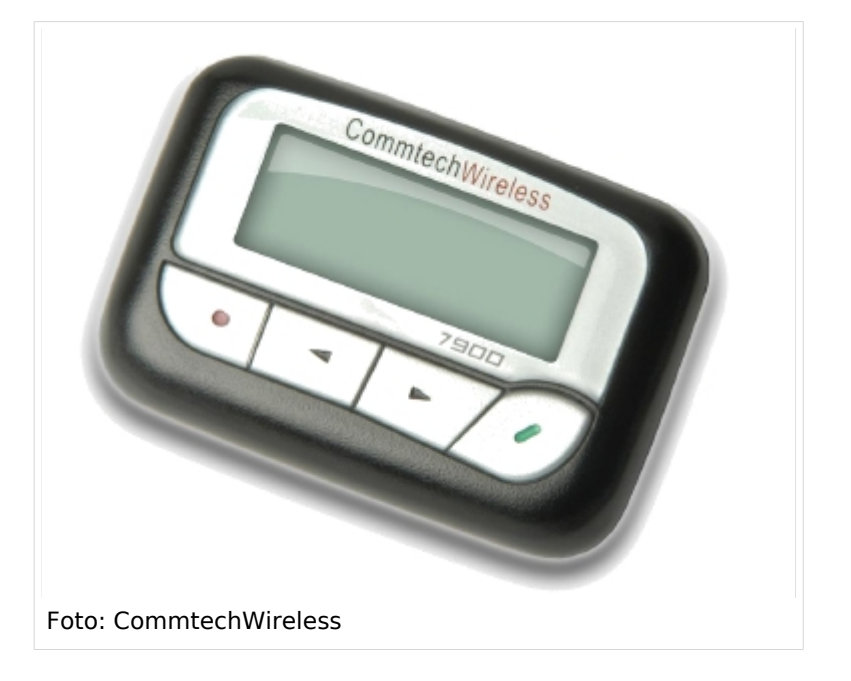

nun nach einer Möglichkeit einen ähnlichen Service hier in Österreich zu starten. Meine Vision ist ein erweiterbares **"Amateurfunk Kurznachrichten Infosystem"**. Zum Absetzen von Nachrichten sind mehrere Möglichkeiten denkbar. Eine klassische Methode ist die Abwicklung der Nachrichtenübermittlung über das Packet Radio System. Auch eine Direkte Adressierung des Pagersenders über AX25, ähnlich dem Arbeiten mit einer Relaisstation währe möglich. Wenn wir das Internet nutzen wollen so können zu Beginn Textnachrichten über Telnet an den Pagersender übermittelt werden. In weiterer Folge könnte die Übermittlung der Pages über Standard Email Nachrichten bzw. über ein Webportal erfolgen. Registrierte OM´s können darüber ihre Pager selbst freischalten (allso ihre RIC oder CAPCODE eintragen) und diverse Info-Channels aktivieren.

Mögliche Info-Channels wären zB.:

- AFU-NEWS Veranstaltungshinweise, Clubnachrichten, Verlautbarungen ...
- CQ-Channel Aufruf an alle OM´s um QSO-Testpartner zu finden
- Sonnenwetter Infos über die Ausbreitungsbedingungen auf den Kurzwellenabändern
- DX Cluster mobile Infos aus dem Packet Radio Netz
- ... und sich natürlich gezielt über das Rufzeichen gegenseitig Nachrichten schicken.

Auf dem Markt befinden sich leider nur wenige Geräte, die einen Betrieb in einem dem Amateurfunk zugewiesenen Frequenzband ermöglichen.

- **ART Paging TX** ist ein Kleinleistungs- Pagersender, der über eine RS232 Schnittstelle mit einfachen Textkommandos programmiert werden kann. Die Rufe werden dann ebenfalls über ASCII Befehle ausgelöst. Frequenzbereich des Senders ist 406 – 512MHz.

- [ART Pager Transmitter Datenblatt](http://rfdatatech.co.uk/downloads/ARTpagingTXdata.pdf)
- [ART Pager Transmitter Betriebsanleitung](http://rfdatatech.co.uk/downloads/ARTpagingTXmanual.pdf)

- Der **CommtechWireless 7900** Pager kann über die Tasten "ohne Programmiergerät" in den wichtigesten Parametern eingestellt werden und arbeitet im Bereich von 439-446 MHz. Die Anschaffung eines Programmiergerätes ist in Planung. Damit können spezielle Funktionen des Pagers eingestellt werden. So verfügt das Gerät über 12 unabhängige "maildrop-folder". Sie empfangen Nachrichten, die an "alle" oder eine bestimmte Gruppe gesendet wurden. Dies kann auf Wunsch auch still, allso ohne akkustissche Alarmierung erfolgen. Es fallen keine weiteren Kosten für Programmierung und Quarze an! Frequenz, Baudrate und Adressen (RIC) können manuell am Gerät geändert werden. Außerdem ist es möglich einzelne RICs (das sind 5-Stellige Nummern auf den der Pager hört) ein- und auszuschalten. Einfache Umprogrammierung z.B. bei Ortswechsel oder auch Tag-/Nachtumschaltung ist unproblematisch und jederzeit möglich.

● [7900 Pager - Datenblatt](http://www.hmk-telekom.de/bos/datasheets/7900.pdf)

**Gesucht werden OM´s die sich bereits mit diesem Thema beschäftigt haben, oder dies gerne tun würden. Um einen Preisvorteil bei den Endgeräten erzielen zu können, sind wir auf entsprechende Stückzahlen angewiesen. Jeder der sich gerne an diesem Projekt beteiligen möchte wird gebeten mir eine Email zu schreiben und seine Ideen und Wünsche zu hinterlegen. Bei ausreichendem Feedback werde ich eine Testinstallation in Betrieb nehmen und nach einem optimalen Sendestandort suchen.**

Gegenwärtig haben wir folgendes Angebot, gültig bis Ende 2010:

- CommtechWireless Pager 7900 mit handelsüblicher Batterie á € 60,00/Stück
- CommtechWireless Pager 7900 R + Einzelladestation Akkuversion á € 78,00/Stück

Die Mindestabnahme für beide Gerätetypen beträgt 10 Stück

- CommtechWirless 7900 Programmierstation á € 216,00/Stück
- ART Paging TX ca. € 350,- zuzüglich Versand aus UK

Alle genannten Preise verstehen sich zuzüglich Versandkosten

Ing. Michael Wurzinger, OE1CMW

Email an: OE1CMW (oe1cmw@oevsv.at)

*Diese Kategorie enthält zurzeit keine Seiten oder Medien.*